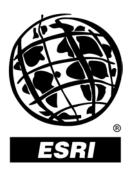

### **ArcLogistics<sup>™</sup> Route 3 Map Data Specification**

An ESRI® Technical Paper • August 2001

Copyright © 2001 ESRI All rights reserved. Printed in the United States of America.

The information contained in this document is the exclusive property of ESRI. This work is protected under United States copyright law and other international copyright treaties and conventions. No part of this work may be reproduced or transmitted in any form or by any means, electronic or mechanical, including photocopying and recording, or by any information storage or retrieval system, except as expressly permitted in writing by ESRI. All requests should be sent to Attention: Contracts Manager, ESRI, 380 New York Street, Redlands, CA 92373-8100, USA.

The information contained in this document is subject to change without notice.

#### **U.S. GOVERNMENT RESTRICTED/LIMITED RIGHTS**

Any software, documentation, and/or data delivered hereunder is subject to the terms of the License Agreement. In no event shall the U.S. Government acquire greater than RESTRICTED/LIMITED RIGHTS. At a minimum, use, duplication, or disclosure by the U.S. Government is subject to restrictions as set forth in FAR §52.227-14 Alternates I, II, and III (JUN 1987); FAR §52.227-19 (JUN 1987) and/or FAR §12.211/12.212 (Commercial Technical Data/Computer Software); and DFARS §252.227-7015 (NOV 1995) (Technical Data) and/or DFARS §227.7202 (Computer Software), as applicable. Contractor/Manufacturer is ESRI, 380 New York Street, Redlands, CA 92373-8100, USA.

ESRI, ARC/INFO, ArcCAD, ArcIMS, ArcView, BusinessMAP, MapObjects, PC ARC/INFO, SDE, and the ESRI globe logo are trademarks of ESRI, registered in the United States and certain other countries; registration is pending in the European Community. 3D Analyst, ADF, the ARC/INFO logo, AML, ArcNews, ArcTIN, the ArcTIN logo, ArcCOGO, the ArcCOGO logo, ArcGrid, the ArcGrid logo, ArcInfo, the ArcInfo logo, ArcInfo Librarian, ArcInfo-Professional GIS, ArcInfo-The World's GIS, ArcAtlas, the ArcAtlas logo, the ArcCAD logo, the ArcCAD WorkBench logo, ArcCatalog, the ArcData logo, the ArcData Online logo, ArcDoc, ArcEdit, the ArcEdit logo, ArcEditor, ArcEurope, the ArcEurope logo, ArcExplorer, the ArcExplorer logo, ArcExpress, the ArcExpress logo, ArcFM, the ArcFM logo, the ArcFM Viewer logo, ArcGIS, the ArcGIS logo, the ArcIMS logo, ArcNetwork, the ArcNetwork logo, ArcLogistics, the ArcLogistics Route logo, ArcMap, ArcObjects, ArcPad, the ArcPad logo, ArcPlot, the ArcPlot logo, ArcPress, the ArcPress logo, the ArcPress for ArcView logo, ArcReader, ArcScan, the ArcScan logo, ArcScene, the ArcScene logo, ArcSchool, ArcSDE, the ArcSDE logo, the ArcSDE CAD Client logo, ArcSdl, ArcStorm, the ArcStorm logo, ArcSurvey, ArcToolbox, ArcTools, the ArcTools logo, ArcUSA, the ArcUSA logo, ArcUser, the ArcView logo, the ArcView GIS logo, the ArcView 3D Analyst logo, the ArcView Business Analyst logo, the ArcView Data Publisher logo, the ArcView Image Analysis logo, the ArcView Internet Map Server logo, the ArcView Network Analyst logo, the ArcView Spatial Analyst logo, the ArcView StreetMap logo, the ArcView StreetMap 2000 logo, the ArcView Tracking Analyst logo, ArcVoyager, ArcWorld, the ArcWorld logo, Atlas GIS, the Atlas GIS logo, AtlasWare, Avenue, the Avenue logo, the BusinessMAP logo, the Data Automation Kit logo, Database Integrator, DBI Kit, the Digital Chart of the World logo, the ESRI Data logo, the ESRI Press logo, ESRI—Team GIS, ESRI—The GIS People, FormEdit, Geographic Design System, Geography Matters, GIS by ESRI, GIS Day, GIS for Everyone, GISData Server, InsiteMAP, MapBeans, MapCafé, the MapCafé logo, the MapObjects logo, the MapObjects Internet Map Server logo, ModelBuilder, MOLE, the MOLE logo, NetEngine, the NetEngine logo, the PC ARC/INFO logo, PC ARCEDIT, PC ARCPLOT, PC ARCSHELL, PC DATA CONVERSION, PC NETWORK, PC OVERLAY, PC STARTER KIT, PC TABLES, the Production Line Tool Set logo, RouteMAP, the RouteMAP logo, the RouteMAP IMS logo, Spatial Database Engine, the SDE logo, SML, StreetEditor, StreetMap, TABLES, The World's Leading Desktop GIS, Water Writes, and Your Personal Geographic Information System are trademarks; and ArcData, ArcOpen, ArcQuest, ArcWatch, ArcWeb, Rent-a-Tech, Geography Network, the Geography Network logo, www.geographynetwork.com, www.gisday.com, @esri.com, and www.esri.com are service marks of ESRI.

Other companies and products mentioned herein are trademarks or registered trademarks of their respective trademark owners.

# **ArcLogistics Route 3 Map Data Specification**

### **An ESRI Technical Paper**

### Contents

#### Page

| Shapefiles in the Street Data Set Directory               | 1 |
|-----------------------------------------------------------|---|
| AllSt                                                     |   |
| Oneway                                                    |   |
| Turn                                                      |   |
| Block (optional)                                          |   |
| Dtl-Cnty                                                  |   |
| ZIP                                                       |   |
| Lakes                                                     |   |
| Parks                                                     |   |
| Shapefiles in the ArcLogistics Route Background Directory | 5 |
| World                                                     |   |
| States                                                    |   |
| ZO States                                                 |   |
| _                                                         |   |

## **ArcLogistics Route 3 Map Data Specification**

ArcLogistics<sup>™</sup> Route uses shapefiles for its street data sets and map background layers. Map data can be in geographic or projected coordinates, but all the shapefiles used with ArcLogistics Route must be in the same coordinate system. Each street data set has several shapefiles associated specifically with it, but all street data sets use a single common set of map background layers.

| Shapefiles in the<br>Street Data Set<br>Directory | All of the shap                                                                                                    | efiles for a s                                                   | treet data se                                      | t must be located in the same directory.                                                                                                    |  |  |
|---------------------------------------------------|----------------------------------------------------------------------------------------------------|------------------------------------------------------------------|----------------------------------------------------|----------------------------------------------------------------------------------------------------|--|--|
| AllSt                                             | ArcLogistics Route uses AllSt to represent the entire street network. AllSt must be a topologically connected shapefile. |                                                                  |                                                    |                                                                                                    |  |  |
| Shape Type                                        | Line                                                                                                    |                                                                  |                                                    |                                                                                                    |  |  |
| <u>Attributes</u>                                 |                                                                                                    |                                                                  |                                                    |                                                                                                    |  |  |
| <u>Address Fields</u>                             | The fields needed for geocoding. They should be present, even if they are empty.                                         |                                                                  |                                                    |                                                                                                    |  |  |
|                                                   | <u>Field</u><br>L_F_Add<br>L_T_Add<br>R_F_Add<br>R_T_Add<br>Prefix<br>Pre_Type                                           | <u>Type</u><br>Integer<br>Integer<br>Integer<br>String<br>String | Length<br>12<br>12<br>12<br>12<br>12<br>2**<br>6** | <u>Description</u><br>Start of address range on left side of street<br>End of address range on left side of street<br>Start of address range on right side of street<br>End of address range on right side of street<br>Prefix of street (e.g., "N")<br>Type of street before name (e.g., "Ave." in<br>"Ave. A") |  |  |
|                                                   | Name*<br>Type<br>Suffix<br>Full_Name                                                                                     | String<br>String<br>String<br>String                             | 30**<br>6**<br>2**<br>35**                         | Street's name (e.g., "Smith" in "Smith St.")<br>Type of street (e.g., "St.")<br>Suffix of street (e.g., "NW" in "Smith St.,<br>NW")<br>Full name of street, used for display and<br>direction strings                                                                                                    |  |  |
|                                                   | ZIPL*<br>ZIPR*<br>State_Abbr<br>CityL*<br>CityR*                                                                         | String<br>String<br>String<br>String<br>String                   | 10<br>10<br>15<br>32<br>32                         | Postal code on left side of street<br>Postal code on right side of street<br>State abbreviation (e.g., "CA")<br>City on the left side of the street<br>City on the right side of the street                                                                                                    |  |  |

\* The fields used to build the geocoding indices.

\*\* These lengths are flexible. If a complete address line is more than 50 characters long, it will be truncated in ArcLogistics Route.

| Field      | Type    | Length           | Description                                       |
|------------|---------|------------------|---------------------------------------------------|
| Meters     | Number  | 7 digits, 3 dec. | Length of the edge in meters                      |
| FT_Minutes | Number  | 8 digits, 4 dec. | Minutes to cross edge in digitized direction      |
| TF_Minutes | Number  | 8 digits, 4 dec. | Minutes to cross edge against digitized direction |
| UserID     | Integer | 7                | User's ID of edge                                 |
| ShapeID    | Integer | 7                | ID of edge used by ArcLogistics Route             |
| Fnode      | Integer | 7                | ID of node at "from" end of edge in               |
|            |         |                  | digitized direction                               |
| Tnode      | Integer | 7                | ID of node at "to" end of edge in                 |
|            |         |                  | digitized direction                               |
| F_zlev     | Integer | 2+               | Elevation of node at "from" end of                |
|            |         |                  | edge in digitized direction                       |
| T_zlev     | Integer | 2+               | Elevation of node at "to" end of edge in          |
|            |         |                  | digitized direction                               |
| Disp_Code  | Integer | 2                | Code for classifying streets                      |
|            |         |                  |                                                   |

<u>Routing Fields</u> The fields used to build the indices used in routing

- <u>UserID</u> A code you provide to link this edge to the Turn and Oneway shapefiles
- <u>ShapeID</u> A code written by ArcLogistics Route to link this edge to the Turn and Oneway shapefiles. The value of the first record must be 0. Each subsequent record increases ShapeID by 1.
- <u>Fnode and Tnode</u> Filled in by ArcLogistics Route during routing index construction. Leave them empty when you process your street data.
- <u>*F* zlev and *T* zlev</u> Provide node elevation, which is used to establish network topology. If two edges end at the same point but have different node elevation values, then the edges are not considered connected in the network. Node elevations are logical elevations, not literal altitudes. Node elevation is useful for modeling overpasses, bridges, and tunnels.
  - <u>Disp\_Code</u> Used to classify the streets. When you add a street data set to ArcLogistics Route, the largest connected set of streets with Disp\_codes of 10, 20, or 30 ("major streets") is included in the major street network used by the ArcLogistics Route product's hierarchical solver. Disp\_code is used to create two other shapefiles when you add street data to ArcLogistics Route: HwySt, which contains all streets with Disp\_code 10, 20, or 30. Do not edit these shapefiles.

| Oneway            | shapefile<br>to the ma<br>Oneway is the                                                                                                    | called CmajorSt is created.<br>jor street network.<br>e set of one-way streets. Ea |                         | ed. CmajorSt includes a                                                                 | Red Yes*   Red Yes*   Zoomed out: grey Yes*   Zoomed in: blue Grey   Grey No   the major street network indices, a diagnostic   . CmajorSt includes all streets that were added   ach one-way restriction that does not disconned |                                      |  |
|-------------------|----------------------------------------------------------------------------------------------------|------------------------------------------------------------------------------------|-------------------------|-----------------------------------------------------------------------------------------|----------------------------------------------------------------------------------------------------|--------------------------------------|--|
|                   |                                                                                                    | es, a shapefile                                                                    | e called Add            | edoneway is created and                                                                 |                                                                                                    |                                      |  |
| Shape Type        | Line                                                                                                    |                                                                                    |                         |                                                                                         |                                                                                                    |                                      |  |
| <u>Attributes</u> |                                                                                                    | <u>Type</u><br>Number                                                              | <u>Length</u><br>7      | <u>Description</u><br>User's ID of edge<br>"FT" = travel OK in c                        |                                                                                                    |                                      |  |
|                   |                                                                                                    | String<br>Number                                                                   | 2<br>7                  | "TF" = travel OK in c                                                                   |                                                                                                    |                                      |  |
| Note              | Populate the ShapeID field from AllSt, using a join on your UserID field. Each edge in Oneway should have the same shape as the corresponding edge in AllSt.                                                                                                    |                                                                                    |                         |                                                                                         |                                                                                                    |                                      |  |
| Turn              | Turn is the set of turn restrictions. Each turn restriction that does not disconnect the network is used to modify the routing indices. When ArcLogistics Route rebuilds its routing indices, a shapefile called Addedturn is created and populated with those Turn edges that modified the routing indices. |                                                                                    |                         |                                                                                         |                                                                                                    |                                      |  |
|                   | Each edge in Turn is related to two edges in AllSt: the "from" edge and the "to" edge.<br>Turning from the "from" edge to the "to" edge is restricted.                                                                                                    |                                                                                    |                         |                                                                                         |                                                                                                    |                                      |  |
| Shape Type        | Line                                                                                                    |                                                                                    |                         |                                                                                         |                                                                                                    |                                      |  |
| <u>Attributes</u> | <u>Field</u><br>F_UserID<br>T_UserID                                                                                                    | <u>Type</u><br>Number<br>Number                                                    | <u>Length</u><br>7<br>7 | <u>Description</u><br>User's ID of "from<br>User's ID of "to" edge<br>ID of "from" edge | edge                                                                                                    | <u>Field</u><br>F_UserID<br>T_UserID |  |
|                   | FshapeID<br>TshapeID                                                                                                    | Number<br>Number                                                                   | 7<br>7                  | ArcLogistics Rout                                                                       | te                                                                                                    | FshapeID<br>TshapeID                 |  |
| <u>Note</u>       | T_UserID fie                                                                                                    | lds. The edg                                                                       | es in Turn ca           | fields from AllSt, using<br>an have the shape of the<br>ges in a single polyline        | "from" edge,                                                                                                    |                                      |  |

Block (optional) Block is the set of blocked streets. ArcLogistics Route will not allow vehicles to travel on street segments that are blocked. Each blocked street that does not disconnect the network is used to modify the routing indices. When ArcLogistics Route rebuilds its routing indices, a shapefile called Addedblock is created and populated with those blocked streets that modified the routing indices. Shape Type Line Attributes Field Description Type Length UserID Number User's ID of edge 7 ShapeID Number 7 ID of edge used by ArcLogistics Route Disp code Number 2 Code for classifying streets Disp code values in Block are associated with those in AllSt. Symbol AllSt Block Bold dashed red 10 -1 20 -2 Bold dashed red 30 -3 Bold dashed blue 40 -4 Bold dashed black Dtl-Cnty Dtl-Cnty is a background layer on the ArcLogistics Route Map View. In the data included with ArcLogistics Route-Data Edition, it contains the outlines of the counties intersecting the extent of AllSt. Any other polygon shapefile with a Name field among its attributes could be used as Dtl-Cnty, for example, a city boundary shapefile. Shape Type Polygon Attributes Field Length Description Type Text Name <any> Name of county ZIP ZIP is a background layer on the ArcLogistics Route Map View. ZIP also determines the extent of the Geocode Address dialog's map when the postal code fallback feature is used. Any other polygon shapefile with a ZIP field among its attributes could be used as ZIP, for example, a city district boundary shapefile. Shape Type Polygon Attributes Field Length Description Type ZIP Code (Postal Code) ZIP Text 10 Lakes Lakes is an unlabeled background polygon layer. It is displayed with a light blue fill on ArcLogistics Route maps. Other than its shape, no information from this theme is used in ArcLogistics Route. Shape Type Polygon Parks Parks is an unlabeled background polygon layer. It is displayed with a green fill on ArcLogistics Route maps. Other than its shape, no information from this theme is used in ArcLogistics Route. Shape Type Polygon

#### Shapefiles in the ArcLogistics Route Background Directory

- *World* World is an empty shapefile, but its presence is necessary in the \ArcLogistics Route\Background directory. No information is used from the attribute table of World. Leave this shapefile empty.
- Shape Type Polygon
  - *States* States is the land background in ArcLogistics Route maps that are zoomed in. No information is used from the attribute table of States. At very large scales, graphics errors may occur when displaying States. If you experience these errors, divide the polygons in States into a one-degree grid. This should solve the problem.
- Shape Type Polygon
- ZO\_States ZO\_States is the land background in ArcLogistics Route maps that are zoomed out beyond the minimum display scale for the street data set. No information is used from the attribute table of ZO\_States.
- Shape Type Polygon